#### Issue 15 Fall 2018

- Results of CPC Annual Photo Contest 2018
- Apply for VE
- Results of CAPA PZ 2018
- CAPA Pacific Zone Print Challenge 2019

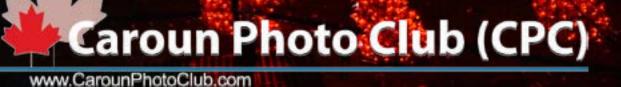

#### Contents

| Mobilegraphy or Photography          | .3 |
|--------------------------------------|----|
| New members                          | 7  |
| Results: CPC 12 Annual Photo Contest | 8  |
| Virtual Exhibition                   | 19 |
| Photography on the move              | 21 |
| North shore Art Crawl 2019           | 24 |
| CAPA PZ print Challenge 2019         | 26 |
| CAPA Pacific Zone result 2018        | 28 |

#### **Cover** Photos

Front cover: by Leyla Mohammadi Back cover: by Leyla Mohammadi

#### Submit your Materials

CPC Members... We are seeking article submissions for upcoming issues. Please send us your article ideas, news item, portfolio or your story.

We do reserve the right to accept or reject materials as we see fit.

# Aminded Photogi apphy Exhibition Caroun Photo Chub 2018

#### How to send materials?

 Please write your article or story on microsoft word format;
 Photo must be JPG format (RGB,300 dpi)

 Photo must have filename and photographer's name, e.g. JohnSmith-MyHouse.jpg;
 please mention your contact number in your email.

#### When to send it?

You may send your story or article any time but for time sensitive material our submition deadline are: - Winter issue: November 15th

- Summer issue: May 15th

Please send your material to Leyla Mohammadi, Editor in Chief

leyla.m at caroun dot com

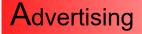

We publish Photographic, Artistic, Cultural and Educational ads ; Please contact us to get more information.

#### Mobilography or photography,Leyla Mohammadi

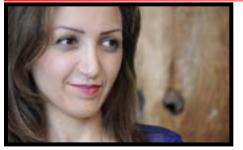

Nowadays taking photo with smart phones, in family parties and events is too common, especially for people, who want to share their images on social media is hassle free. There is so many apps and software to edit the photos, such as Cropping, changing white balance on smart phones. Moreover, they don't need to transfer their photos on the computer and using

different software like light room or photo shop.

If you don't do photography for life, probably it should be done with your camera on an occasion or just on weekend, but there is a different story when you use your smart phone for photography. Smartphone has light weight and easy to carry, which is count as an advantages, moreover you have more chance to capture scenes over and over spontaneously and eventually you will train your eyes to learn about composition and light.

The question is, dose compact camera or SLR cameras and smart phone's photos have the same quality? In this article we will give you some hints about this two method of photography.

Sensor dimensions will effect on the photo noises and depth of field, so you could imagine the enhancement of photos with camera on smart phone due to size of sensors.

We are going to compare the taken photos with smartphone and amateur compact camera on the screen and not printed one.

#### Landscape photography with natural light

If you are not going to print the taken images, you will not see significant differences between taken photo with your smartphone and compact camera. New technology on smartphone camera's sensor will give you less noises and depth of field.

#### Indoor photography

when you do photography in jpg format with indoor lighting, you wouldn't see too much differences in two different method especially when you use flash light.

#### Portrait photography

SLR cameras can focus on the main subject and makes blurry background. In the past smartphones did not have this technology, then

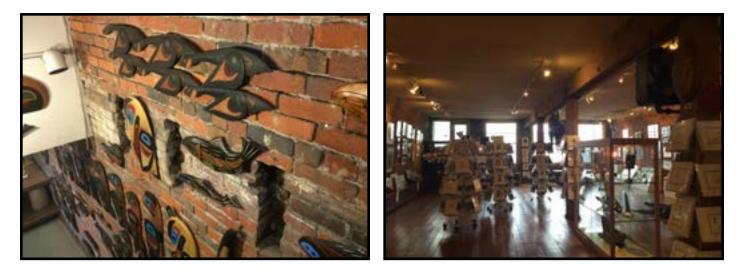

with iPhone 7 the problem solved but still you can see the differences on skin's colors and details.

#### Photography from long distance

you will be able to zoom in for long distances with changing your camera's lenses but still smartphones like iPhone 7 is not good enough to zoom in more than two time to keep the details so moreover you have to use digital zoom that will have significant effect on your photos.

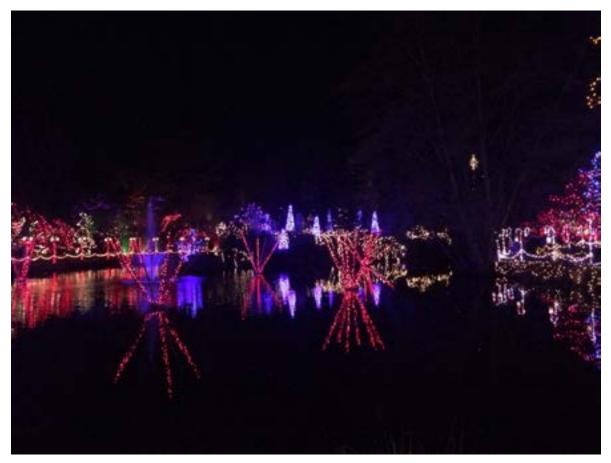

#### Conclusion

Even though, smart phones are easy to carry and with automatic setting system, any one can do photography but dilemma will happen, when you print the picture out! Moreover, your purpose of photography and your budget will show you the path to record your memories and events.

# **Apply For Exhibition**

Complete info on "how to exhibit" is posted on website:

### Apply for Gallery Exhibitions Apply for Virtual Exhibitions Call for Artists: Group Exhibitions

For more info, please contact by email.

## Caroun Art Gallery (CAG)

www.Caroun.Net

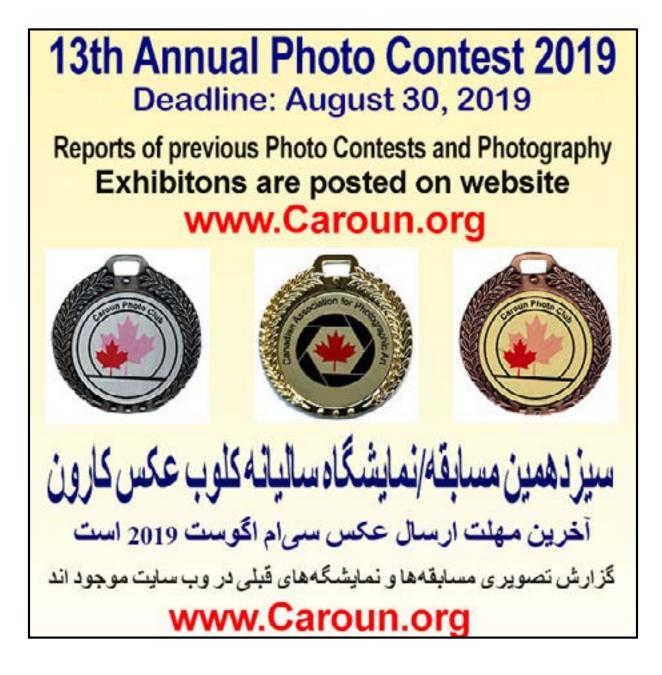

#### **New Members**

Welcome to our new members!

- Amy Peterson (Surrey, BC, Canada)
- Armin Masoomabadi (Iran)
- Elham Bizhand (Turkey)
- Mahtab Sadr (Vàncovár, Canada)

We're so happy you joined.

We hope that the group expands and that we can plan exciting events so feel free to e-mail us any suggestions for activities. If you have any concerns Pleaes do not hesitate to ask us.

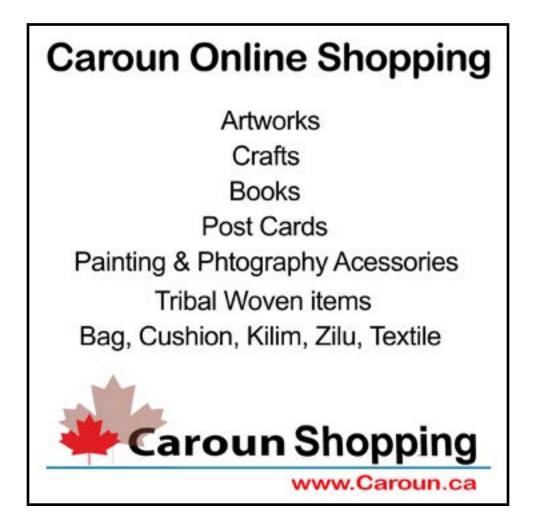

#### Results of the CPC Annual Photo Contest 2018

Digital Photo Contest 2018 is judged by 3 CAPA Jurors in October 2018: Carol How, Henry Schnell and Ismail Farahan.

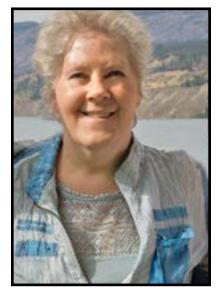

Carol How, Crescent Beach Photo Club, Canada

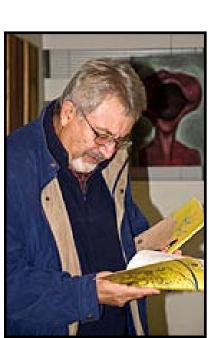

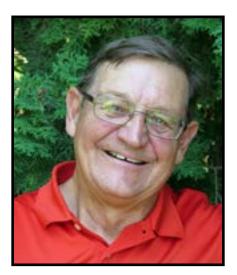

Henry Schnell, CAPA Secretary and Librarian, Canada

Ismail Farahani, Lions Gate Camera Club, Canada

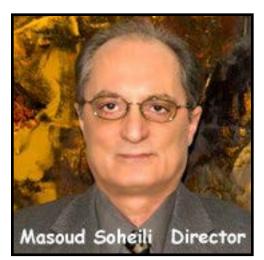

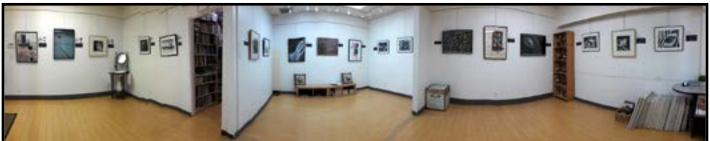

Camera Club Winners:

1. First Winner: Zohreh Hamraz (Canada) for her work "Mystery"

CAPA Gold Medal, Solo Virtual Photography Exhibition at Caroun Art Gallery (Two Weeks), 2019

2. Second Winner: Kaveh Rasouli (Iran) for his work "House of Memories"

CPC Silver Medal, Solo Virtual Photography Exhibition at Caroun Art Gallery (One Week) 2019

3. Third Winner: Daniel Soheili (Canada) For his work "Cooling Off" CPC Bronze medal and CPC Certificate.

Selected Works:

First Selected Work: Amy Peterson (Canada) for her work "Reflection"

Second Selected Work: Leyla Mohammadi (Canada) for her work "Aperture"

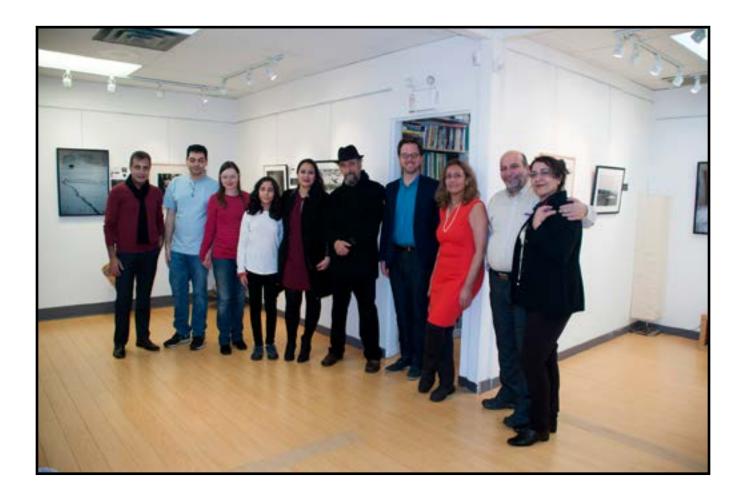

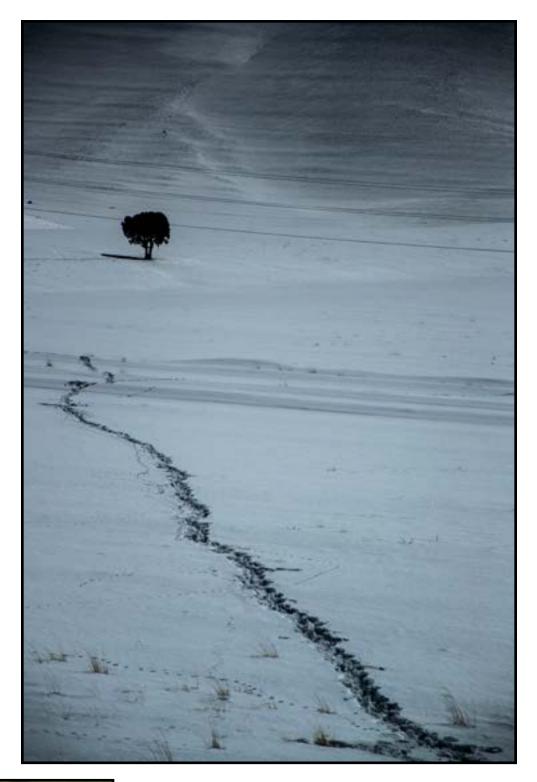

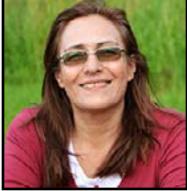

First Winner: Zohreh Hamraz for her work "Mystery"

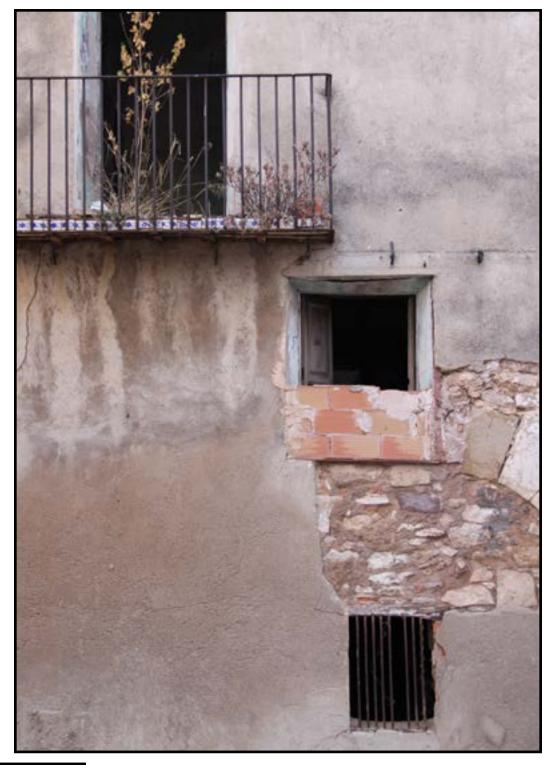

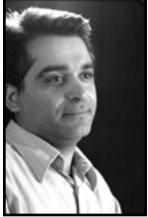

Second Winner: Kaveh Rasouli for his work "House of Memories"

Third Winner: Daniel Soheili For his work "Cooling Off"

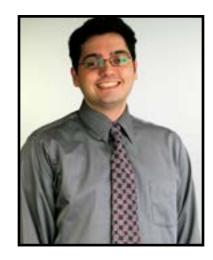

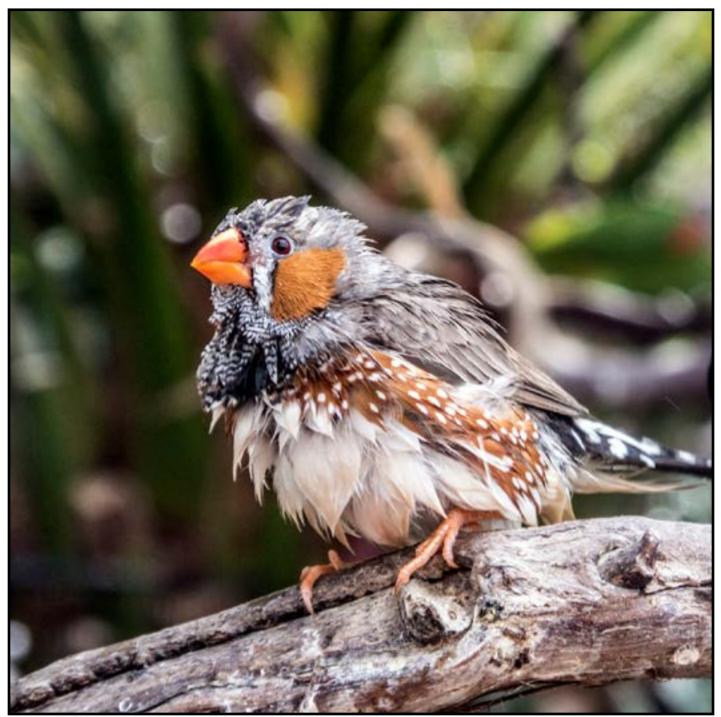

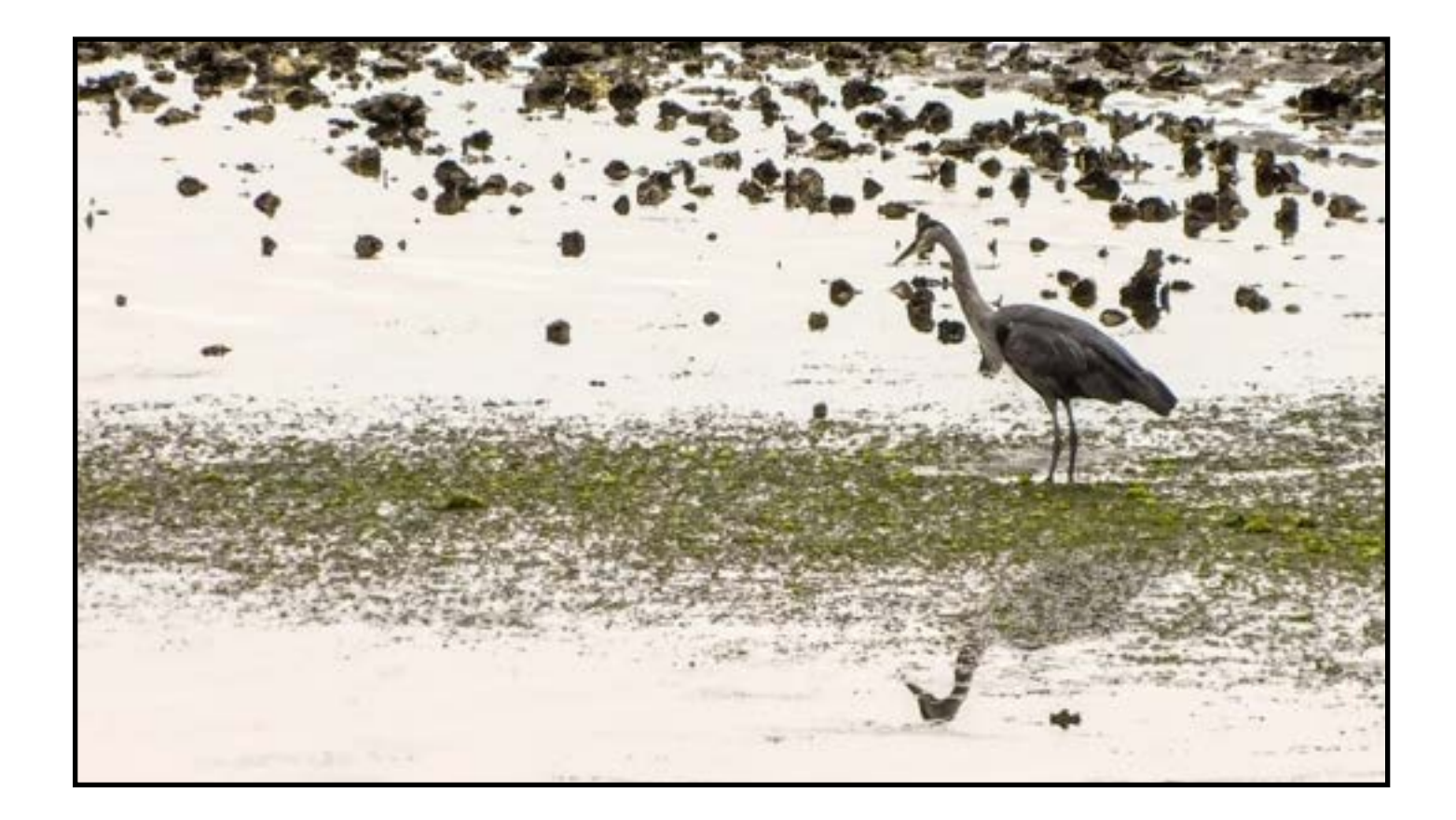

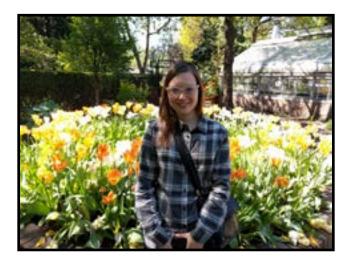

First Selected Work: Amy Peterson for her work "Reflection"

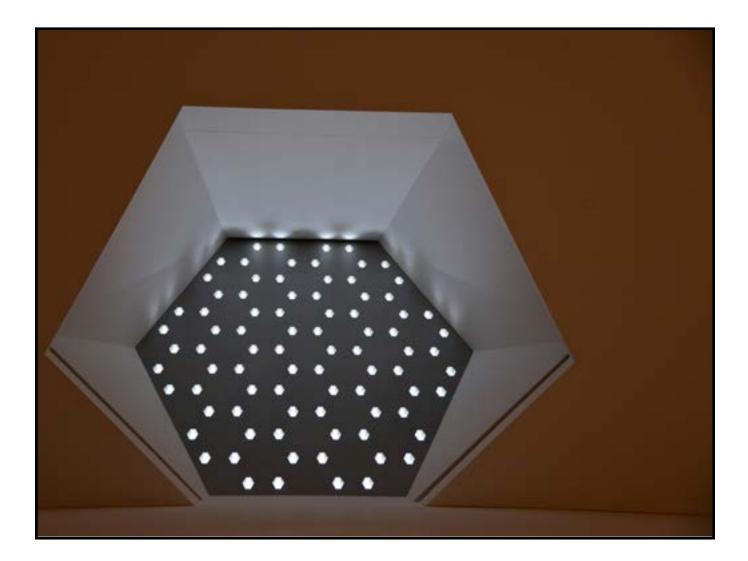

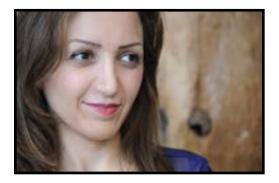

Second Selected Work: Leyla Mohammadi for her work "Aperture"

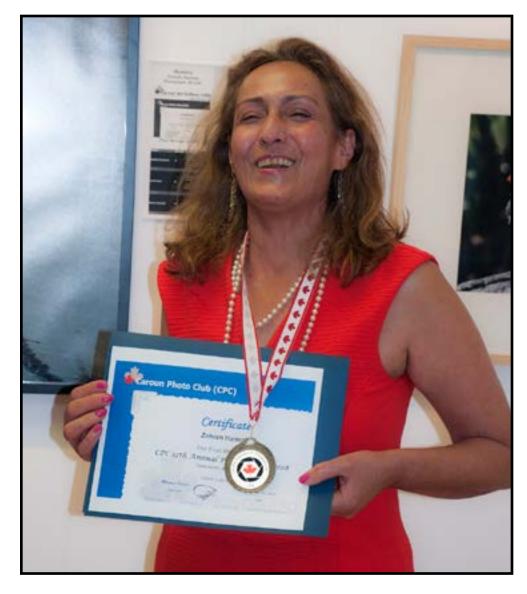

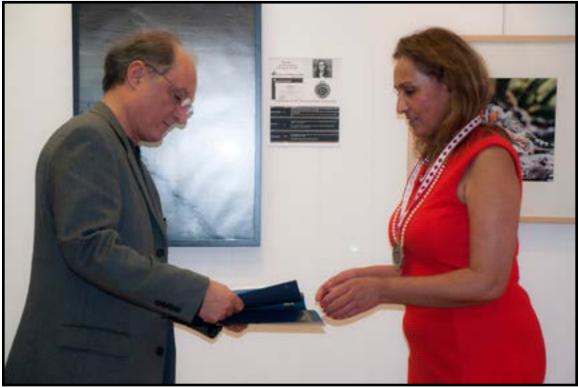

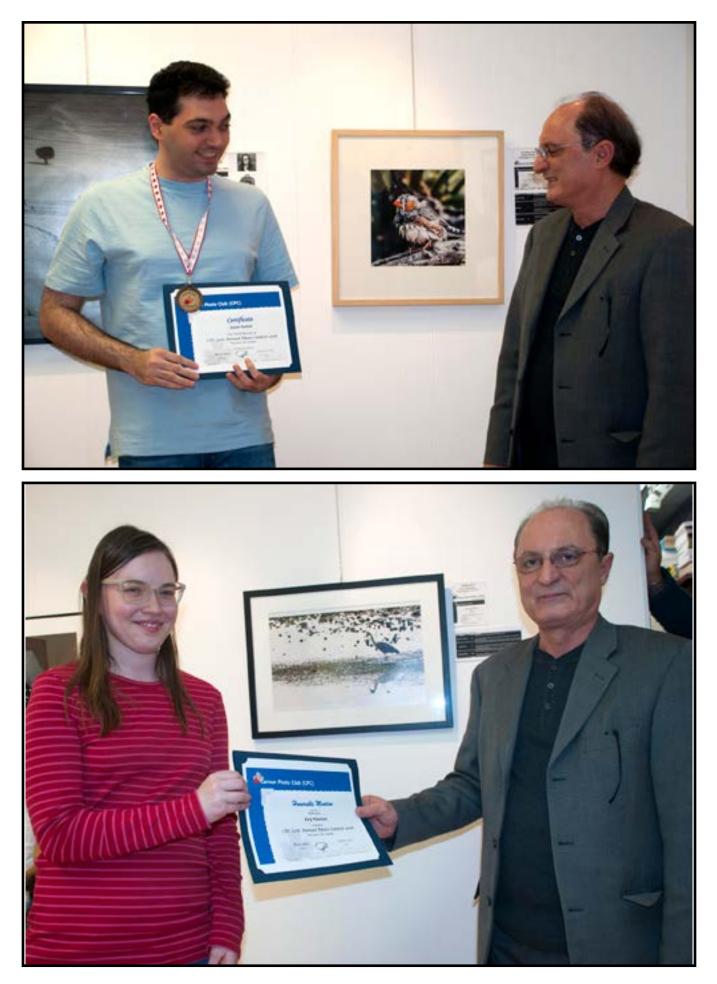

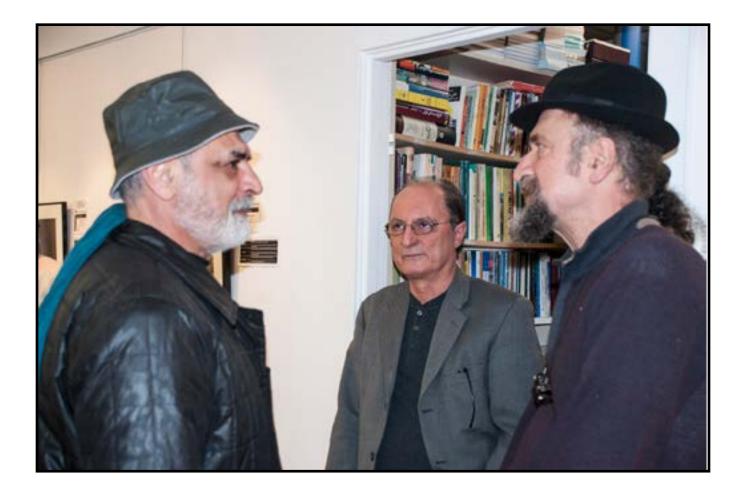

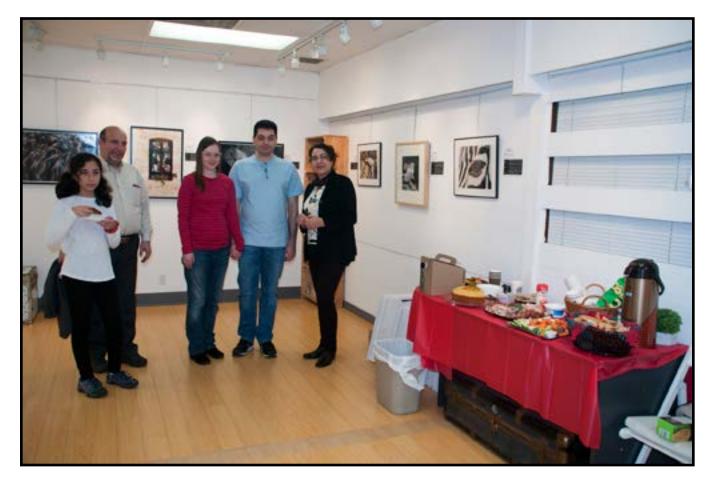

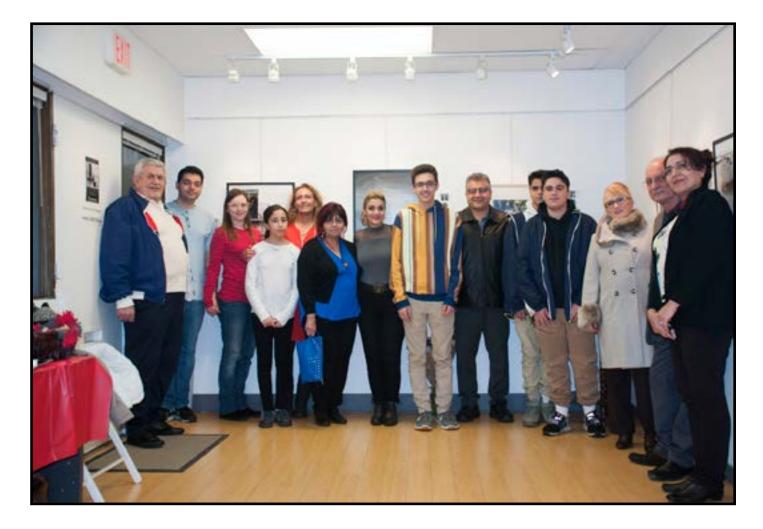

An exhibition of these photos were held at Caroun Art Gallery in December 2018. At the Opening Reception, Masoud Soheili, chair of CPC has given the prizes of the winners and selected works of CPC Digital Photo Contest 2018.

For more info and visiting other photos, participated in the photo contest,

the critiques of the jurors and a complete pictorial report of the exhibition, please check the website.

## Virtual Exhibitions

Besides exhibitions at the gallery Caroun Art Gallery (CAG) has started Virtual Exhibition since 2017. These exhibitions will be held in a 3-dimension space on CAG website.

Lots of visitors worldwide will visit the virtual exhibitions. These are cheaper shows and affordable

as artists are not supposed to mail their works. Each exhibition will remain on website for two weeks. You can visit some virtual exhibitions on website now. Complete info on how to exhibit is posted on website.

## Caroun Art Gallery (CAG)

#### www.Caroun.net

# **Apply For Exhibition**

## Complete info on "how to exhibit" is posted on website:

Apply for Gallery Exhibitions Apply for Virtual Exhibitions Call for Artists: Group Exhibitions

For more info, please contact by email.

## Caroun Art Gallery (CAG)

www.Caroun.Net

#### Photography on the Move Armin Masoomabadi

Sometimes when you're on the move on a journey, whether in a taxi or on a bus or train, suddenly a scene catches your eyes such that if the camera is not available to capture that very moment, you may never be able to see it, you may regret.

Therefore, you always have to tolerate the weight of the camera on your hands and neck so, that you won't miss a subject.

To this end, you need to have the appropriate filters installed, paying attention to aperture and shutter, to capture the subject right away.

On a cloudy and a little bit of gloomy day, I was on a tour bus in Shanghai looking around attentively. All of a sudden a number of items appeared in front of my camera that made me capture images regarding immigration.

Adjusted ISO on 100, I set the white

balance to Cloudy and by using an ND filter, to have better and more real quality, better than editing by PhotoShop, I started shooting

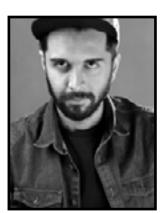

the subjects.

ND filter reduces the amount of the light, so you need to open the aperture more; so, the light surfaces as the sky and the clouds won't be burned the dark components won't be darker.

Purchasing low quality filters may even change color and reduce the quality of the photo; so high quality filters are suggested. Graduated ND filters are the best.

But care should be taken when purchasing these filters because its low quality may even change color and reduce the quality of the photo.

In this case, when you're on the move, you have to wait until a

few elements are fully coordinated. Once all these incidents happen altogether under the best conditions, press the shutter button.

It's cold and drippy: Towers and sky scrapers shrouded fog cloud. and in A bridge with crossed out pillars, miserable but determined face on a murky lake and а person is passing by with her briefcase! It's seems all of these elements were waiting to be captured.

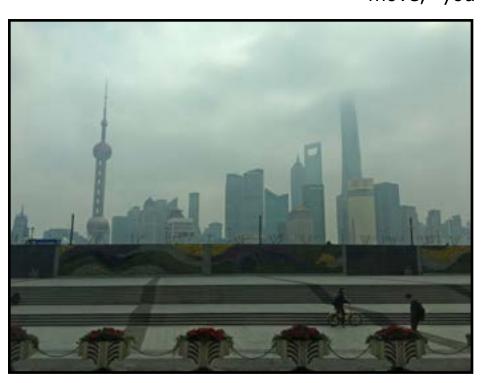

Despite the cloudy weather and the lack of a lot of light sources, there were no tarnished, colorless and dull shots coming out. I was lucky, because the air was clean due to the precipitation from the previous night and the lack of smoke and pollutants made the images come out clean.

At the time of returning from Shanghai to Beijing, we ran a fast train that showed us the natural beauty of the landscape.

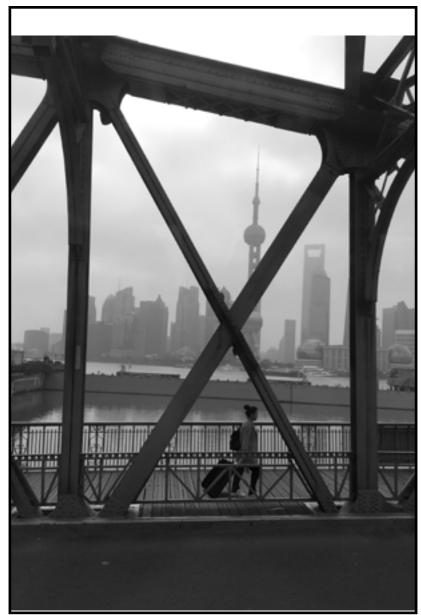

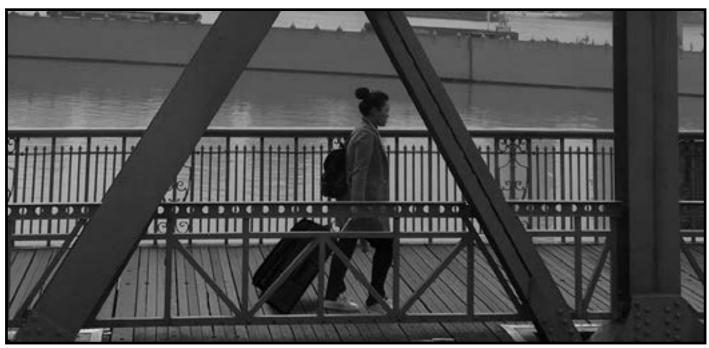

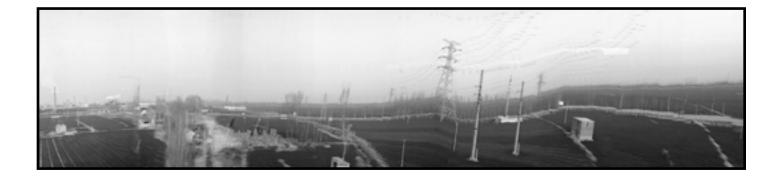

There wasn't enough time to think to make an decision about capturing. I kept taking photo.

When I aligned the photos in Photoshop together, such images were formed, which I say are the elongation of time!

In my opinion, photography on the move offers subjects and interesting ideas to the photographer, each of which is unique.

Try it once, for sure you will be excited about the results.

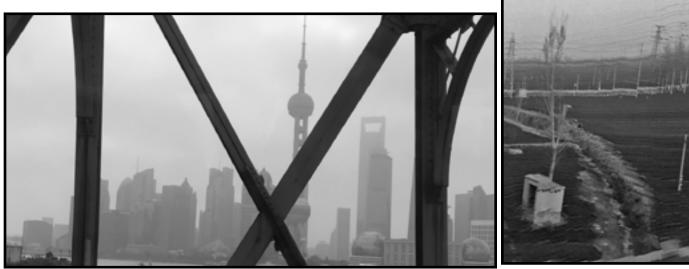

#### North Shore Art Crawl 2019

This festival is held at North Vancouver since 2011 and Painting, Photography, Sculpture, Textile, Jewelry, Pottery, Ceramic, Metal and wooden works... were exhibited. Caroun Art Gallery participated in Crawl and exhibited Calligraphy, Illumination, Painting, Photography... works since 2011

Caroun Art Gallery (CAG) accepts works for Carwl 2019, which will be exhibited on March 2-3, 2019. Due to the limited space of the gallery, priority is for the works we receive sooner.

Artworks: All kinds of art are accepted. Size: max 90x90 cm or 100x80 cm Works should be ready to hang, with a wire at the back. Except CANVAS, all the works should be framed.

Number of the works: Members of the gallery can send max 3 works. Non-members: one work How to Enter: Artist need to send some of their works (max 10) by email, along with their resume and bio, to be selected and approved: 'Crawl at Caroun dot com The approved work should be mailed to the mailing address of the gallery: Masoud Soheili PO Box 37514 RPO Lonsdale East North Vancouver, BC Canada, V7M 3L7

The Gallery Form needs to be filled out and signed; it could be send by mail or email.

This Festival is open to public!

Priority is for the artists, who have taken part in an exhibition at the gallerý.

Fee: \$100 (if paid before November 10, 2018) Mailing cost for sending and returning will be paid by the artist. Names of the partocipants will be published in the brochure of the Festival. Works will be posted on website as a permanent show after the festival.

Later registrations: \$120 (and maybe not listed in the brochure)

Deadline:

Works should be approved, paid and mailed before November 10, 2018. All entries must be safely packaged and must be received by the Caroun Art Gallery on or before February 1, 2019. Works and documents should be well packed and sent as mentioned above, otherwise will not be exhibited and the fee will not be returned. Mailing costs should be paid by the artists. Fees could be paid cash, by cheque or online.

Register Online Pay the fee online, by: PayPal

Crawl: website

## **Call for artists 2019**

Caroun Art Gallery is going to held one

group exhibition in each season.

Artists worldwide can take part in these exhibitions.

Complete info is posted on CAG website:

www.Caroun.net

## Caroun Art Gallery (CAG)

#### www.Caroun.net

No. 1403 Bewicke Ave., North Vancouver, BC, Canada, V7M 3C7, 778-372-0765

Theme: OPEN

This contest is open just to CPC individual members; their membership should not be expired until August 2019. If you're not a member, you could join CPC Now! Guide for membership is available on CPC website at: Membership

CPC and CAPA will have the right to publish photos anywhere in any form (magazines, bulletins, internet, slide show...), but the copyright remains for the photographer. A slide show will be made with these photos.

All the photos MUST have a "TITLE". "No-Title" photos are not accepted. Photos of previous CAPA competitions are not accepted too.

An exhibition of all the Photos will be held at Coquitlam, BC, Canada at the Judgment day.

A permanent exhibition of the works will be posted at CPC websites. A slide show will be made of all the photos.

An exhibition of the Photos will be held at Caroun Art Gallery (CAG) in Vancouver, Canada, in 2018. Interested Participants could register for the gallery at the same time of taking part in the competition: Submission

All the participants, who did anything out of the rules, will be cancelled from the competition, without any notice. Fees are not refundable.

Photos will be judged by 3 jurors, selected by CAPA PZ, and the announcement will be final.

This Photo Challenge is held among the CAPA Clubs. Each club could send 10 photos of 10 members. Size of the photos should be 16x20 inches (including mat), color or black and white, with a board at the back. Smaller or bigger sizes are not accepted. Nothing should be mentioned on the photo (Copyright sign, name...). Print your specifications at the top right side on the back board:

Title Name and address of the photographer Caroun Photo Club (CPC) Address of CPC

Final selection will be done by the organizer. Works will be judged at Coquitlam, BC on February 23, 2019:

Eagle Ridge Bible Fellowship 1160 Lansdowne Drive Coquitlam BC, V3B 5V8 All the participants and interested people could attend, Open to Public (Tickets \$8).

How to Enter:

1- Make your works ready as mentioned in Guidelines.

2- Each member could send 10 digital files (Size 1400 pixels width x

1040 pixels height) by email, before January 25, 2019. 3- CPC will select 10 photos of 10 members (+ 5 extra) for the competition.

4-Selected works should be printed with mat and board at the back and be in the hand of CPC before January 25, 2019. Extra works will be sent if any of 10 has delays.

CPC could make everything (print, mat and back) for members out of Vancouver on their own cost.

Prizes:

CAPA PZ Gold, Silver and Bronze Medal + CPC Certificates

Competition Fee: \$10 (Pay\_Online) Cheques and Cash are accepted too.

**Enquiries:** 

You can contact by email: CPC2011 (at) Caroun (dot) com Subject of your email: CAPA PZ 2019, Your Name CPC will contact you by email.

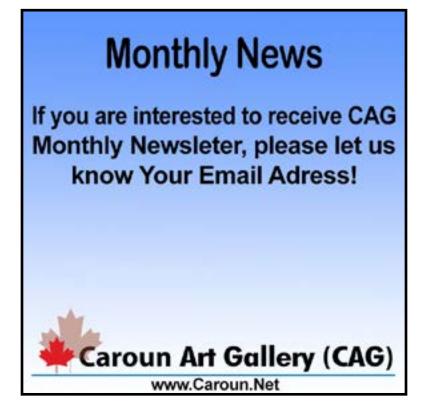

#### CAPA Pacific Zone Result 2018

The Photo Contest was held among the Western Canadian Photo Clubs. 17 clubs have participated (151 photos). Each club has sent 10 photos by 10 members. Photos were judged by 4 CAPA Jurors (max Score: 40):

- Allen Bargen, Surrey Photo Club
- Betty Andres, West Vancouver Seniors Photo Club
   Neil LeNobel, North Shore Photographic Society
- Val Davison, Burnaby Photography Society

An Exhibition of the works were held at the same day at Gymnasium of Eagle Ridge Bible Fellowship, 1160 Lansdowne Drive, Coguitlam.

Works by the members of Caroun Photo Club:

- Armin Masoomabadi: "Neat", Score 26.5
- Arvin Bigdeli: "explorer", Score 32
- Leyla Mohammadi: "Drop in", Score 28
- Nafiseh Saadati: "From Bad to Worse", Score 27
- Saeid Momany" "One Window, Nine Stories", Score 28.5
- Zohreh Hamráz: "Voyager", Score 27.5

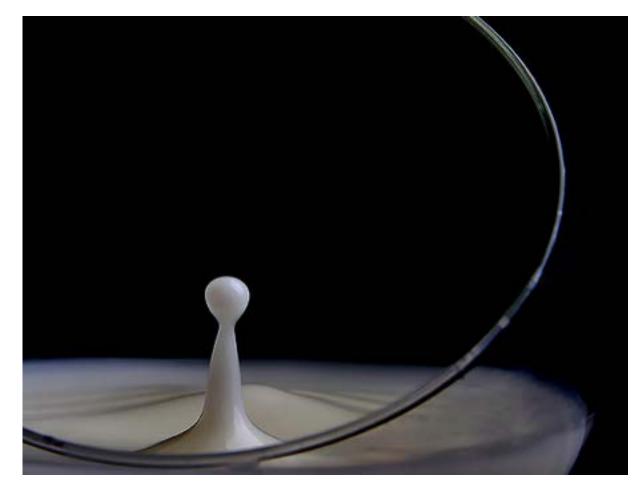

"Drop in" By Leyla Mohammadi

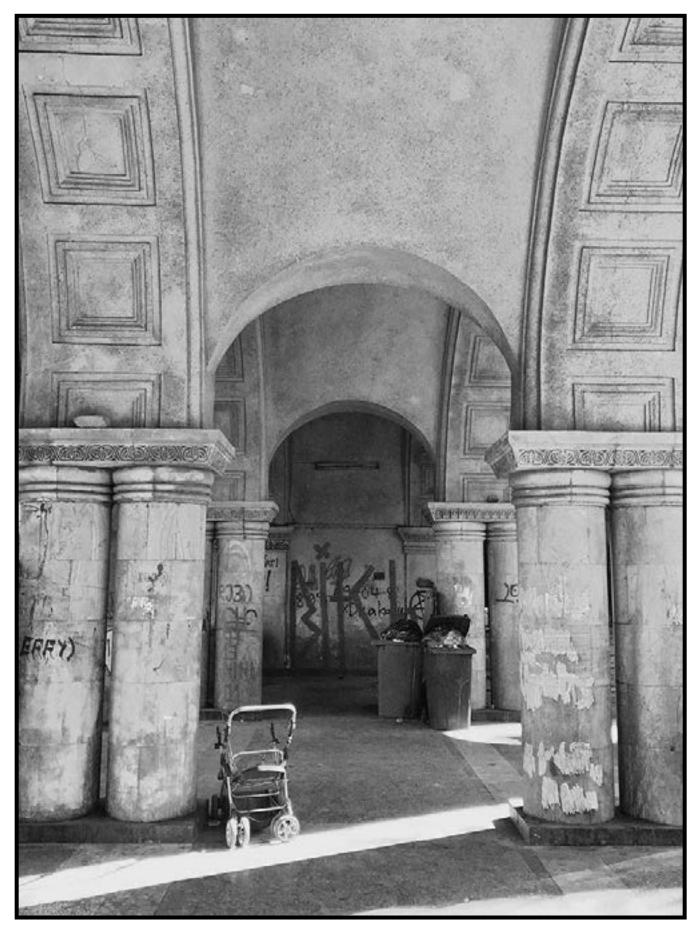

"Neat" By Armin Masoomabadi

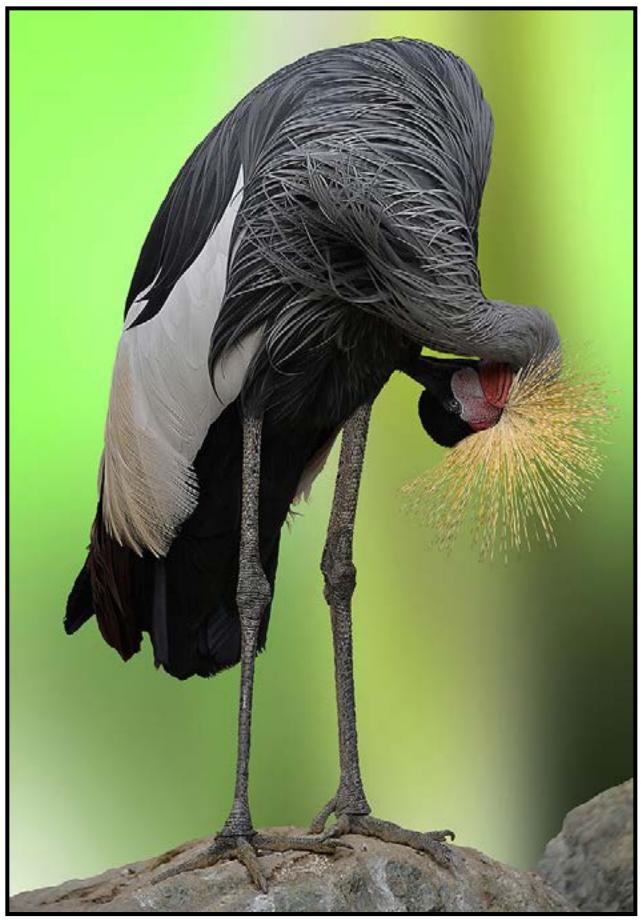

"Explorer" By Arvin Bigdeli

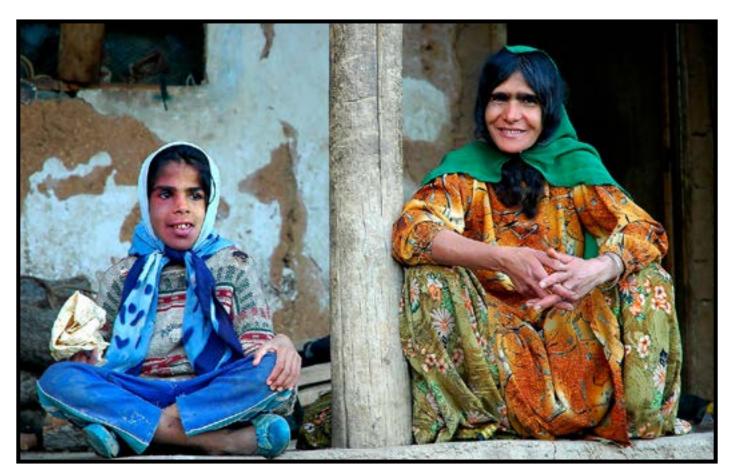

"From Bad to Worse" By Nafiseh Saadati

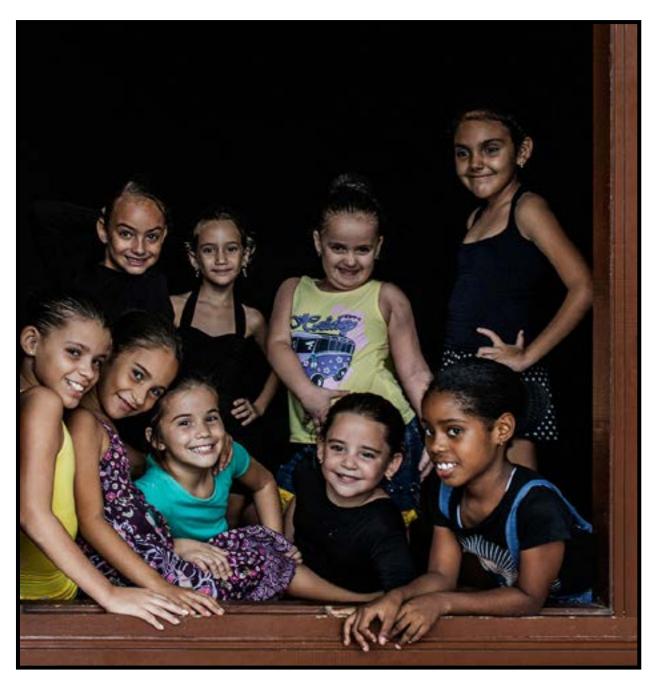

"One Window, Nine Stories" By Saeid Momany"

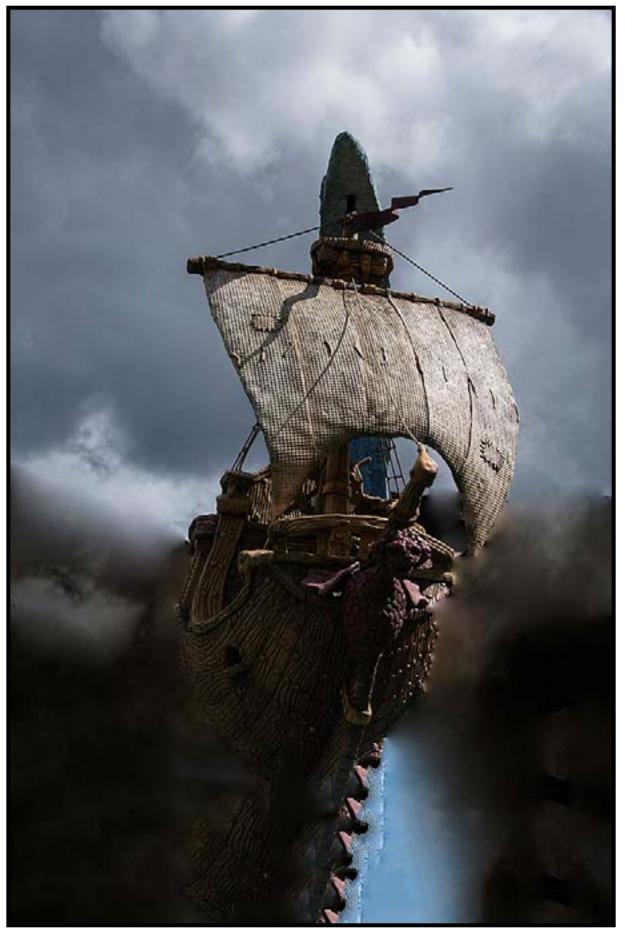

"Voyager" By Zohreh Hamraz

Winners:

- Mike Wooding: "Great Gray Owl", Score 36, GOLD MEDAL, Victoria Camera Club

- Michele Broadfoot: "Fluffing My Feathers", Score 35, SILVER MEDAL, Langley Camera Club

- Betty Johnston: "Grand Mosque, Abu Dhabi", Score 34.5, BRONZE MEDAL, Abbotsford Photo Arts Club

Selected Works (Honourable Mentions):

- Richard Webber: "Finn Slough - A Historical Community", Score 34, Victoria Camera Club

- Phil Dyer: "Convening with Nature", Score 34, Abbotsford Photo Arts Club

- Rick Jubinville: "Rose", Score 34, Kamloops Photo Arts Club

- Anna Hall: "Mademoiselle of the Butterflies", Score 34, Syrrey Photo Club

- Albert Tsai: "Dancing Queen", Score 33.5, Chung Ai Photography Society

- Derek Sutton: "Time-wom Uzbek Elder", Score 33.5, West Vancouver Seniors Photo Club

- Norah Corbet: "Lacecap Hydrangea", Score 33.5, North Shore Photographic Society

#### News

Busy schedule, no free time but still would like to learn !?

-Try to get a free course with Alison, you will learn everything you need to know about digital photography. You'll become better acquainted with the basic features of digital cameras and learn how each plays a role in creating great photographs.

- Non technical language to explain about each buttons of your camera and the way how the function to be adjusted.

- differences between full frame and crop sensors

-and how digital photographs are captured and processed into file formats such as RAW and jpeg.

https://alison.com/course/introduction-to-digital-photography

if you need to study in Farsi you can ckcik on the link;

https://www.dw.com/fa-ir/

Important technical issues of a photo are: lighting, shadow, contrast, color, sharpness, depth of field and composition The Subject and the story of the photo are as important as the wow factor. "GIMP" is software like PhotoShop. It is free and could be downloaded from www.GIMP.org.

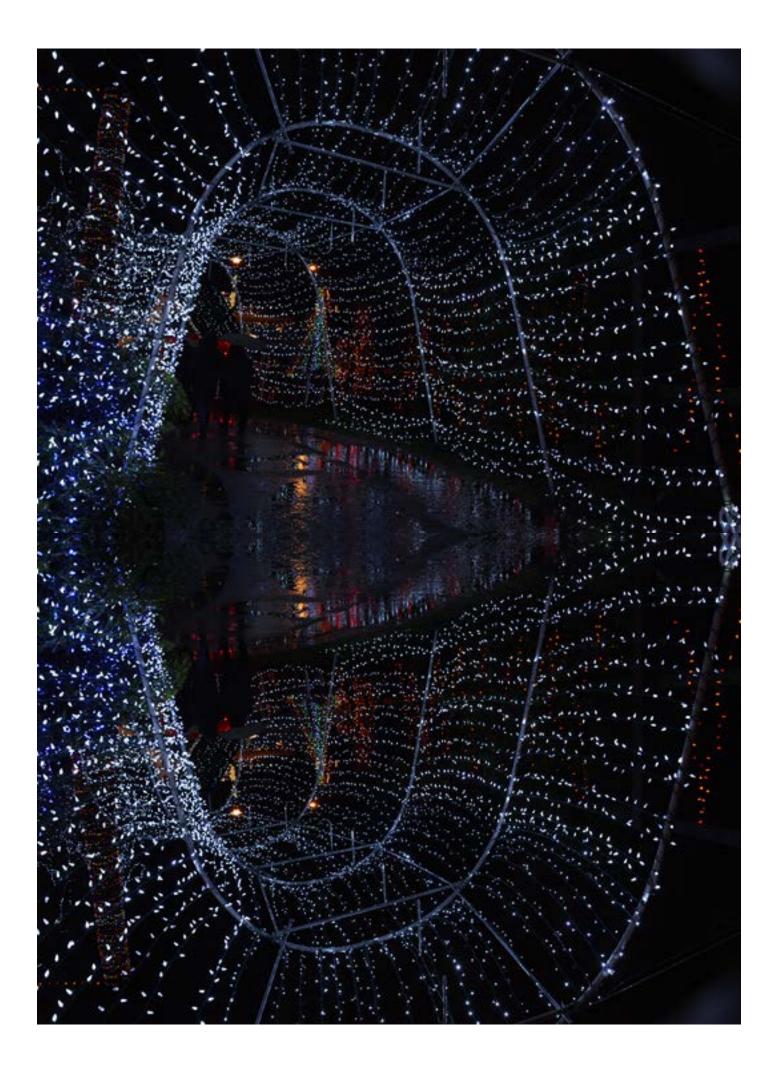